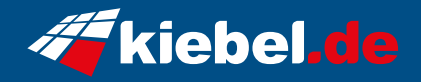

## **Blizzard 14 Intel i7, RTX4080S**

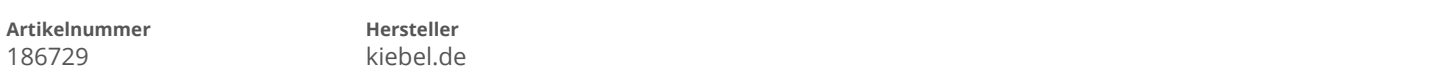

## **Angaben zum Energieverbrauch**

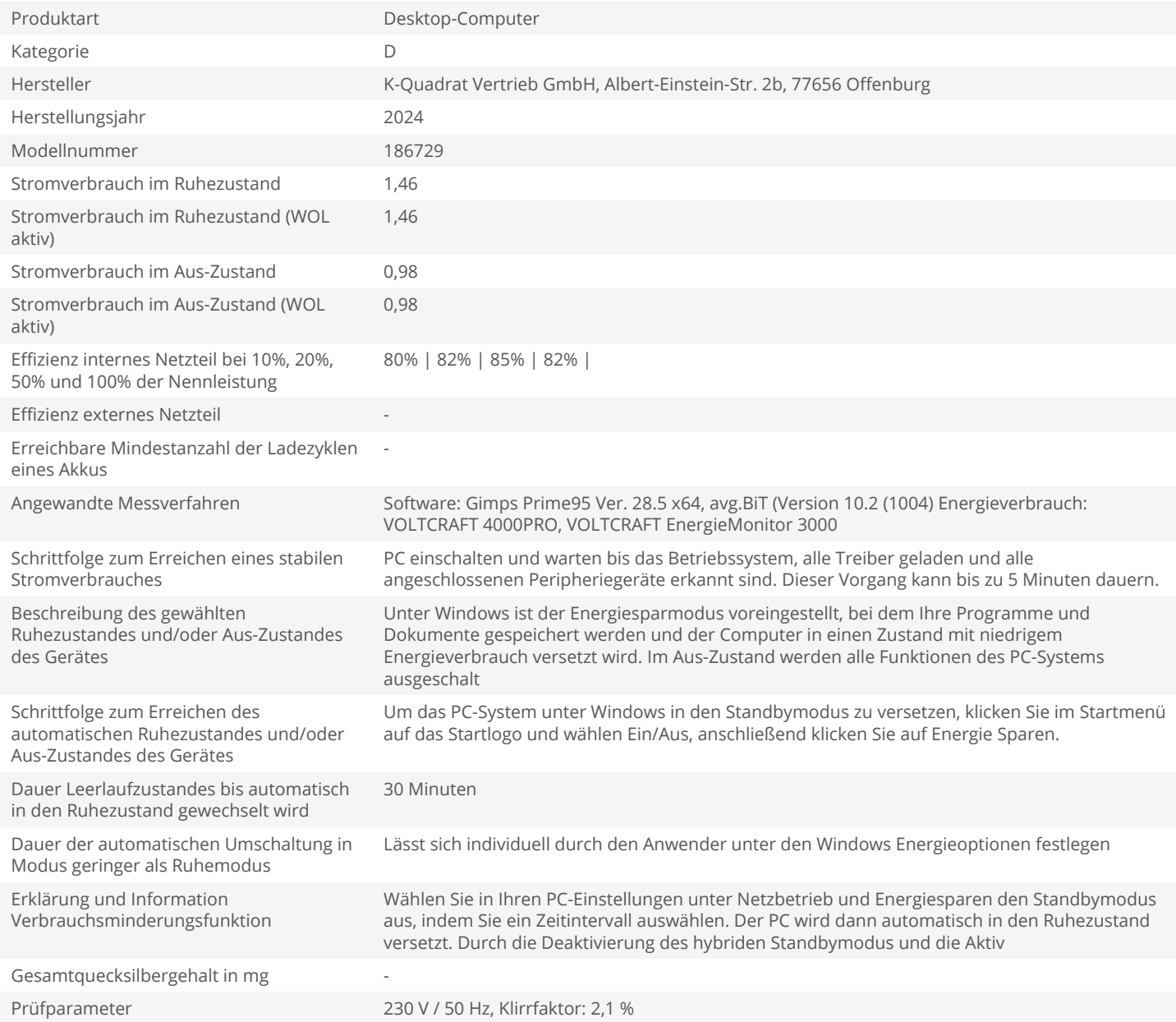